## 設定例 **WindowsMe**

**ABCnet** 

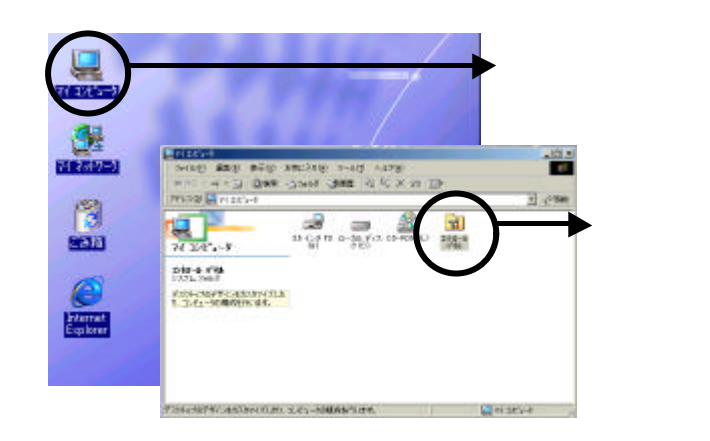

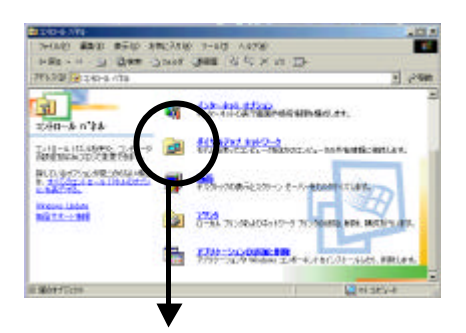

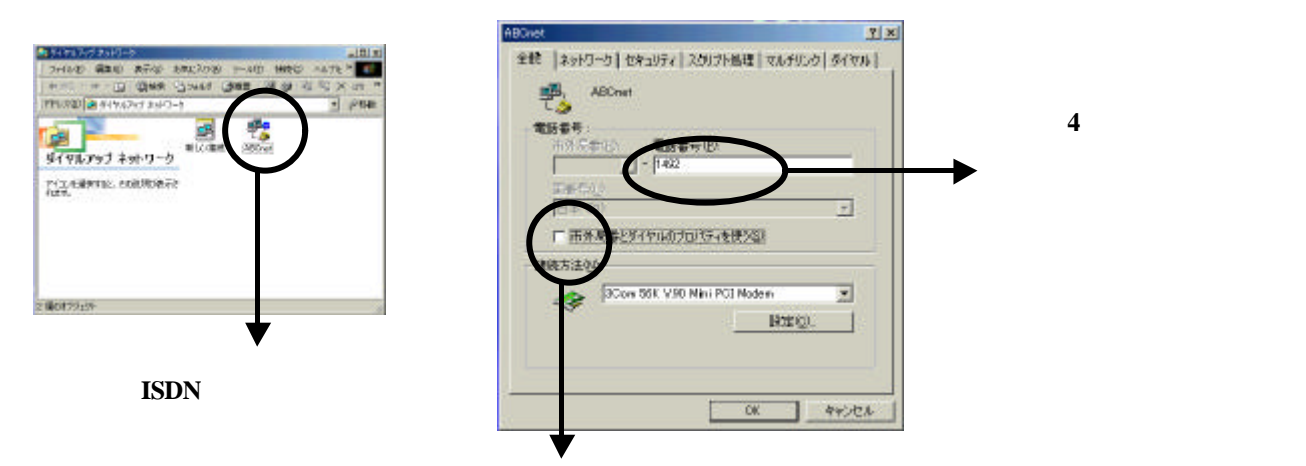

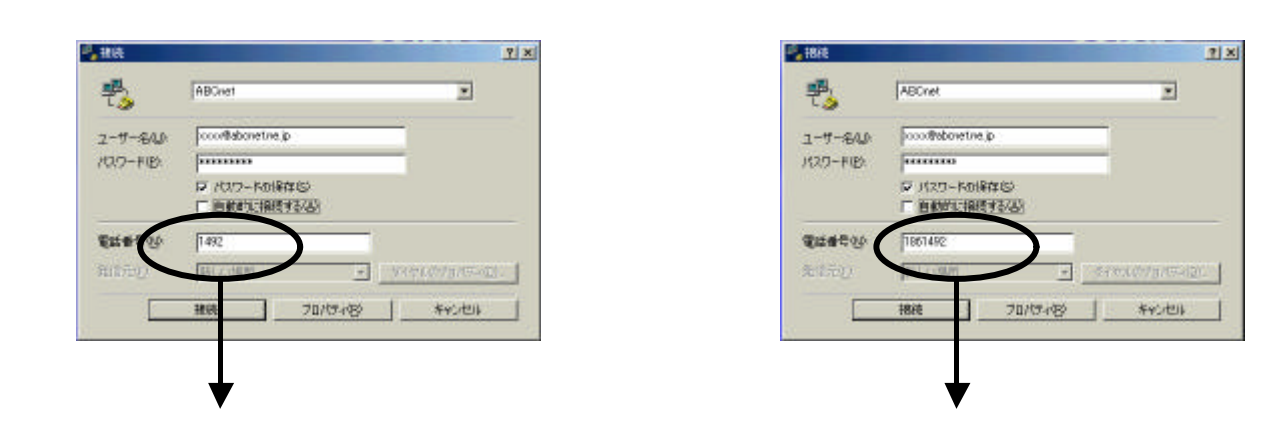